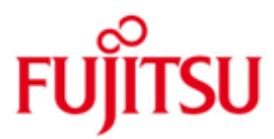

FUJITSU Software BS2000 EDT

Version V17.0D June 2017

Readme File

All rights reserved, including intellectual property rights.

Technical data subject to modifications and delivery subject to availability. Any liability that the data and illustrations are complete, actual or correct is excluded. Designations may be trademarks and/or copyrights of the respective manufacturer, the use of which by third parties for their own purposes may infringe the rights of such owner.

Copyright © 2017 Fujitsu Technology Solutions GmbH

Fujitsu and the Fujitsu logo are trademarks or registered trademarks of Fujitsu Limited in Japan and other countries. BS2000 is a trademark of Fujitsu Technology Solutions GmbH in Germany and other countries.

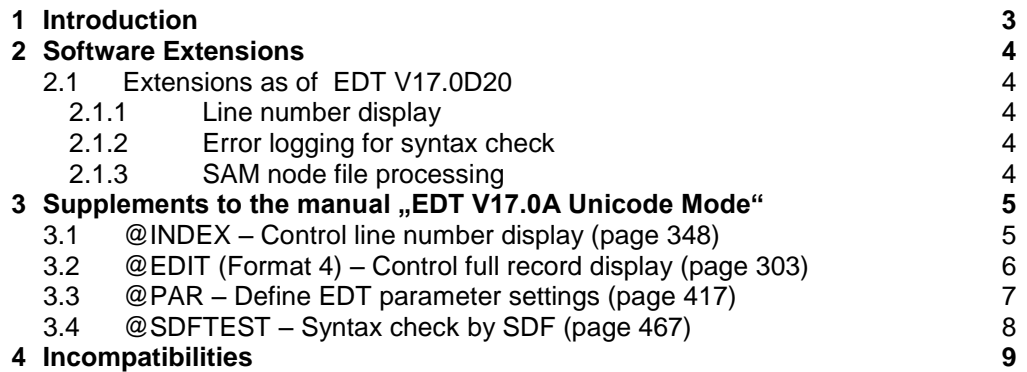

# <span id="page-2-0"></span>**1 Introduction**

This readme file describes the changes and extensions of EDT V17.0D20 with respect to the manual:

EDT V17.0A Unicode Mode **Statements** Edition December 2007 Order number U41709-J-Z125-1-76

The release level is that of: June 2017.

This and other current readme files are shipped on the Softbooks DVD and are available online at [http://manuals.ts.fujitsu.com/.](http://manuals.ts.fujitsu.com/)

## <span id="page-3-0"></span>**2 Software Extensions**

This chapter shows the description of additional functions and improvements for EDT V17.0D

### <span id="page-3-1"></span>**2.1 Extensions as of EDT V17.0D20**

### <span id="page-3-2"></span>**2.1.1 Line number display**

With EDTU it is possible to display line numbers in F-Mode display with all 4 digits after the decimal point (@INDEX, @PAR).

### <span id="page-3-3"></span>**2.1.2 Error logging for syntax check**

During execution of the statement @SDFTEST in batch the syntax error messages will be logged to SYSLST.

### <span id="page-3-4"></span>**2.1.3 SAM node file processing**

With EDTU it is possible to process SAM node files.

## <span id="page-4-0"></span>**3 Supplements to the manual "EDT V17.0A Unicode Mode"**

### <span id="page-4-1"></span>**3.1 @INDEX – Control line number display (page 348)**

The @INDEX statement supports a new operand LONG. If @INDEX LONG is specified, the line number display is activated in F mode with all 4 instead of 2 digits after the decimal point.

Format:

@INDEX **ON**/ **L**ONG / **O**FF

Description:

- ON Activates line number display with 2 digits after the decimal point (default value)
- LONG Activates line number display with 4 digits after the decimal point

OFF Deactivates line number display.

When an EDT session starts, the line number display is activated for both data windows of all work files.

If the line number display is activated in F mode by specifying @INDEX ON, then, depending on the employed terminal and the way it has been set with the @VDT statement (72 or 124 characters per line), the 6-digit line number display is output with a decimal point and a protected blank for the visual separation of the line contents.

If the line number display is activated in F mode by specifying @INDEX LONG, then, depending on the employed terminal and the way it has been set with the @VDT statement (70 or 122 characters per line), the 8-digit line number display is output with a decimal point and a protected blank for the visual separation of the line contents.

Specifying @INDEX ON resp. @INDEX LONG deactivates EDIT-LONG mode (see the @EDIT statement).

### <span id="page-5-0"></span>**3.2 @EDIT (Format 4) – Control full record display (page 303)**

The description of the operand OFF is changed to:

OFF The display of long records in F mode is set in such a way that only a section (depending on the terminal and @VDT and @PAR INDEX setting, this maybe 70, 72, 80, 122, 124 or 132 characters) is visible in the data window. For details on work file display, see section *"The work window" on page 103*.

> The line number display remains active when EDIT-LONG mode is exited. EDIT-LONG mode is also deactivated by @PAR INDEX=ON, @PAR INDEX=LONG and @PAR HEX=ON.

### <span id="page-6-0"></span>**3.3 @PAR – Define EDT parameter settings (page 417)**

The parameter @INDEX of the @PAR statement supports a new operand LONG.

If @PAR INDEX=LONG is specified, the line number display is activated in F mode with 4 instead of 2 digits after the decimal point.

Parameters for the display and output of the work windows in F mode:

parameter …

**I**NDEX [={**ON**|**L**ONG|**O**FF}]

…

The following lists only operands with a changed description.

#### EDIT-FULL=

Determines whether both the data window and statement code column are to be set to overwritable in F mode. This setting is only effective if the line number display is active (@PAR INDEX=ON, resp. @PAR INDEX=LONG).

When EDT starts, the value EDIT-FULL=OFF is set as the default.

#### EDIT-LONG=

Determines whether records that are longer than a screen line are to be displayed in full or truncated in the work window in F mode.

When EDT starts, the value EDIT-LONG=OFF is set as the default.

### **OFF**

If necessary, records are displayed in truncated form. The length of the displayed section depends on the terminal and the setting made with @VDT or @PAR INDEX: 70, 72, 80, 122,124 or 132 characters per screen line.

The line number display remains deactivated when EDIT-LONG mode is exited. EDIT-LONG mode is also deactivated by @PAR INDEX=ON, @PAR INDEX=LONG and @PAR HEX=ON.

#### INDEX=

Activates and deactivates the line number display in F mode. The screen layout with the line number display activated and deactivated is described in section *"F mode" on page 101*.

#### ON

The line number display is activated with 2 digits after the decimal point. Specifying @PAR INDEX=ON also deactivates EDIT-LONG mode.

#### LONG

The line number display is activated with 4 digits after the decimal point. Specifying @PAR INDEX=LONG also deactivates EDIT-LONG mode.

### <span id="page-7-0"></span>**3.4 @SDFTEST – Syntax check by SDF (page 467)**

During execution of the statement @SDFTEST in batch the syntax error messages will be logged to SYSLST. If job switch 8 is set at the start of EDT, these messages will be logged to SYSOUT instead of SYSLST.

# <span id="page-8-0"></span>**4 Incompatibilities**

EDT V17.0A20 behavior is incompatible to version V17.0A10 in 2 points.

For @STATUS=PAR(procnr) resp. @STATUS=PAR(\*) the output line showing the option selected for the line number display is extended by 1 character.

If an invalid value is specified for @PAR INDEX=, the message EDT3002 is issued instead of message EDT3071.